#### CMPT 140, 141, 143, 145: Introduction to Programming

7 Sep 2006 CMPT14x Dr. Sean Ho **Trinity Western University**  ● *Please sit in left half of room*

● *Pick up syllabus*

http://cmpt14x.seanho.com/

# **Outline for today**

Course information ● Course website ● Syllabus ● Schedule **Programming as problem-solving** ● Tools, toolsmiths, toolboxes ● Top-down vs. bottom-up design ● Example: woodcutting **Demo of our Python programming environment** 

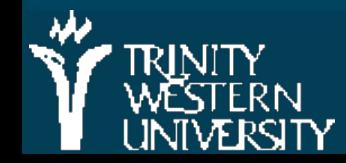

#### About CMPT 140, 141, 143, 145

Everyone meets MWF 14:35-15:50 ● 140,145: also meet R 13:10-14:00 **141,143 run the whole semester** ● 140 runs the first six weeks only (to 26Oct) ● 145 runs the last six weeks (but see assignments) Credit hours:  $140=3, 141=4, 143=2, 145=2$ **The usual sequence for most students is** 140+145 (total of 5 credits), unless you're not planning to go further.

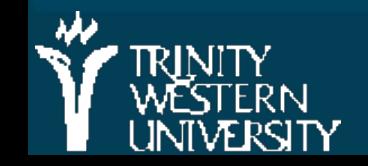

#### Course website

■ http://cmpt14x.seanho.com/ **Also linked from eCourses** 

Note exam chs1-7 on W-Th 25-260ct:

• All attend (even those who don't regularly attend Th section)

● This serves as the final for CMPT140, midterm for 141/143

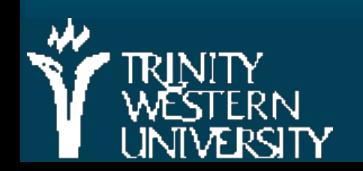

#### Lab sections

- **Three 4hr sections: MTW 6-10pm (sign up)**
- At the main computing lab in Neufeld9
- **Turn in your labs to your TA during your lab** section
- **Feel free to work in the lab at any open time** 
	- You have priority over other students when you're doing CMPT classwork
- Non-14x lab assistants are not prepped to answer your 14x questions
	- But they can handle printing problems, etc.

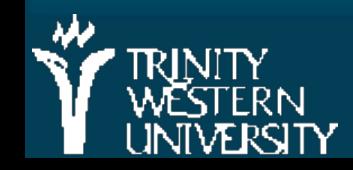

# **Outline for today**

Course information ● Course website ● Syllabus ● Schedule **Programming as problem-solving** ● Tools, toolsmiths, toolboxes ● Top-down vs. bottom-up design ● Example: woodcutting **Demo of our Python programming environment** 

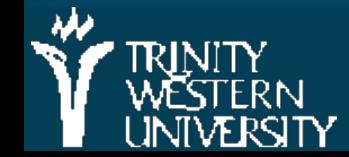

# The Art of the Toolsmith

Computers and software are tools; Computing scientists are toolsmiths

**The success of the tool is evaluated by the user,** not by the toolmaker!

+ threadfn = create->threadfn;  $data = create > data$ ;  $/*$  Block and flush all signals (in case we're not from keventd).  $*/$ sigfillset(&blocked); sigprocmask(SIG\_BLOCK, &blocked, NULL); flush\_signals(current);  $/*$  By default we can run anywhere, unlike keventd.  $*/$ set\_cpus\_allowed(current, mask); + /\* OK, tell user we're spawned, wait for stop or wakeup \*/ + \_\_set\_current\_state(TASK\_INTERRUPTIBLE); complete(&create->started);  $schedule()$ : + if (!kthread\_should\_stop()) + ret = threadfn(data);  $^{\prime\ast}$  It might have exited on its own, w/o kthread\_stop. Check.  $^{\star}\prime$  $if (kthread should stop() )$  $k$ thread\_stop\_info.err = ret complete(&kthread\_stop\_info.done); + } return  $0$ ;

#### "the code is so beautiful!" The code is so beautiful!" A same "does it do the job?"

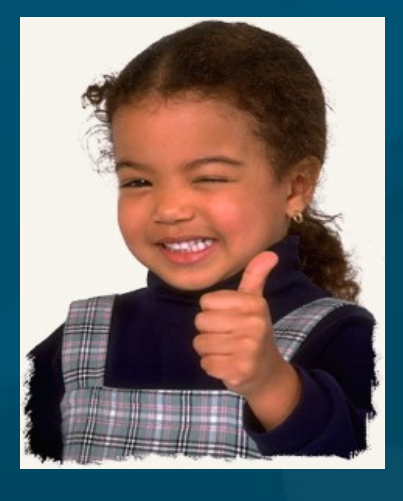

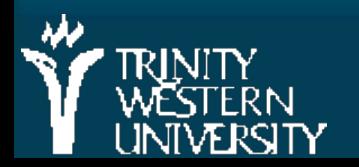

#### CMPT 14x: Introduction 7 No. 2006 7

#### TODO items

**Make sure you're registered for the right course:** 140+145, or 141, or 143

- **Familiarize yourself with the course website:** cmpt14x.seanho.com
- Do the Python/IDLE intro by the end of your first lab section next week
- Read ch1 of the M2 text
- Quiz ch1 next Mon at start of class

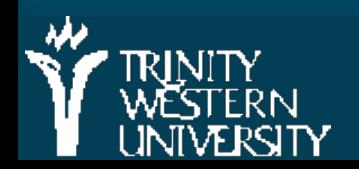